## 「特殊車両通行確認制度システム」

# 操作説明資料(別冊)

## ~車軸自動昇降装置があるトレーラの車両登録~

## 令和5年10月

## 一般財団法人 道路新産業開発機構 特車登録センター

1

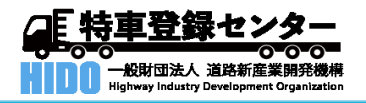

*Highway Industry Development Organization*

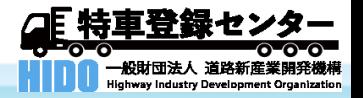

# 車軸自動昇降装置があるトレーラ(リフトア クスルトレーラ)の車両登録について

- システム改良により、R5年10月30日から車軸自動昇降装置があるトレーラ(以下、リ フトアクスルトレーラ)の車両登録方法が変わりました。
- また、これにともない車軸自動昇降装置があるトレーラ(リフトアクスルトレーラ)につ いて、高速道路の算定が可能となります。
- システム操作方法については、次頁以降のマニュアルを参照してください。

リフトアクスルトレーラの車両登録について

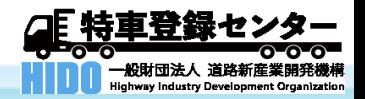

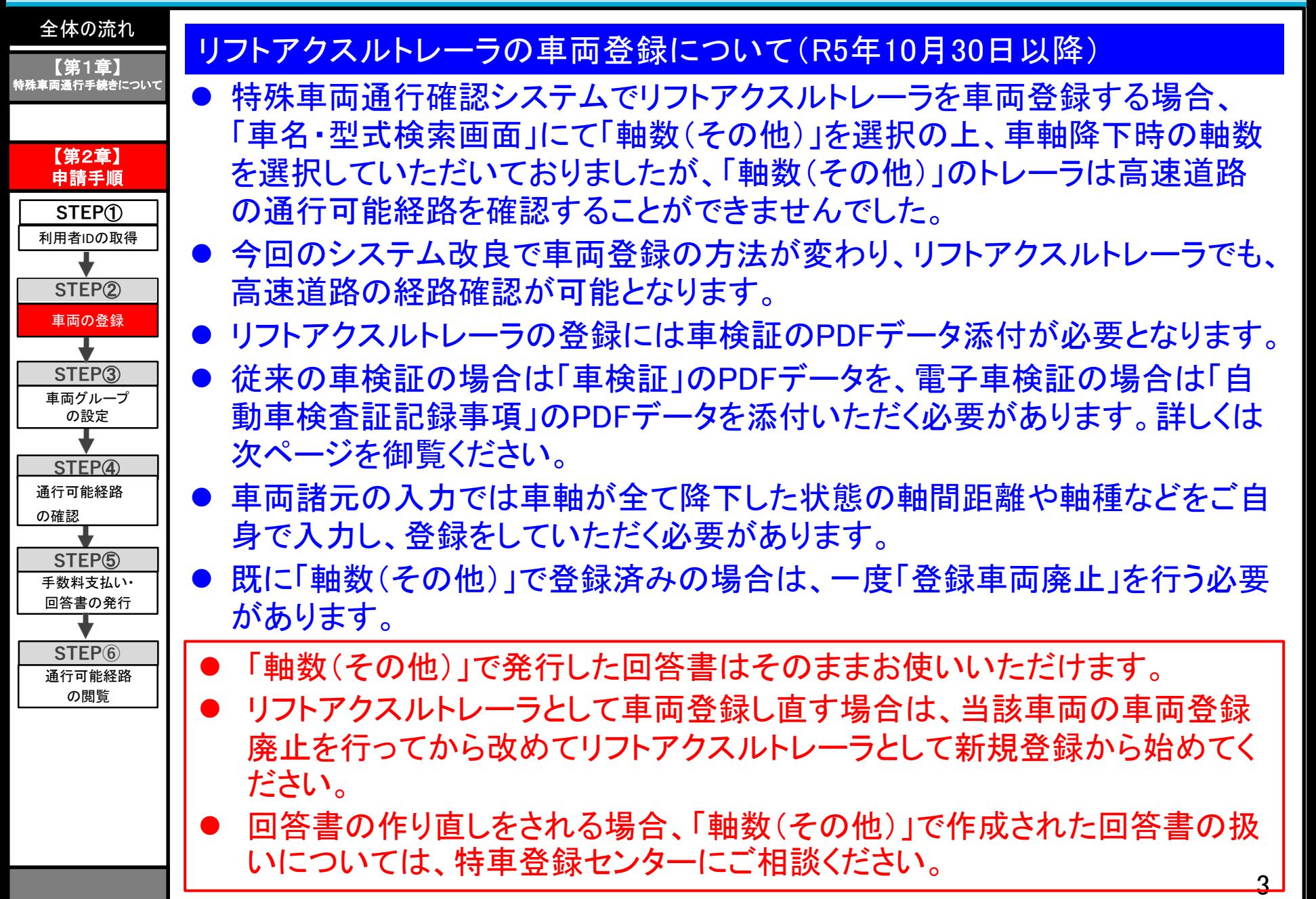

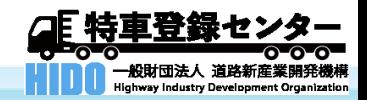

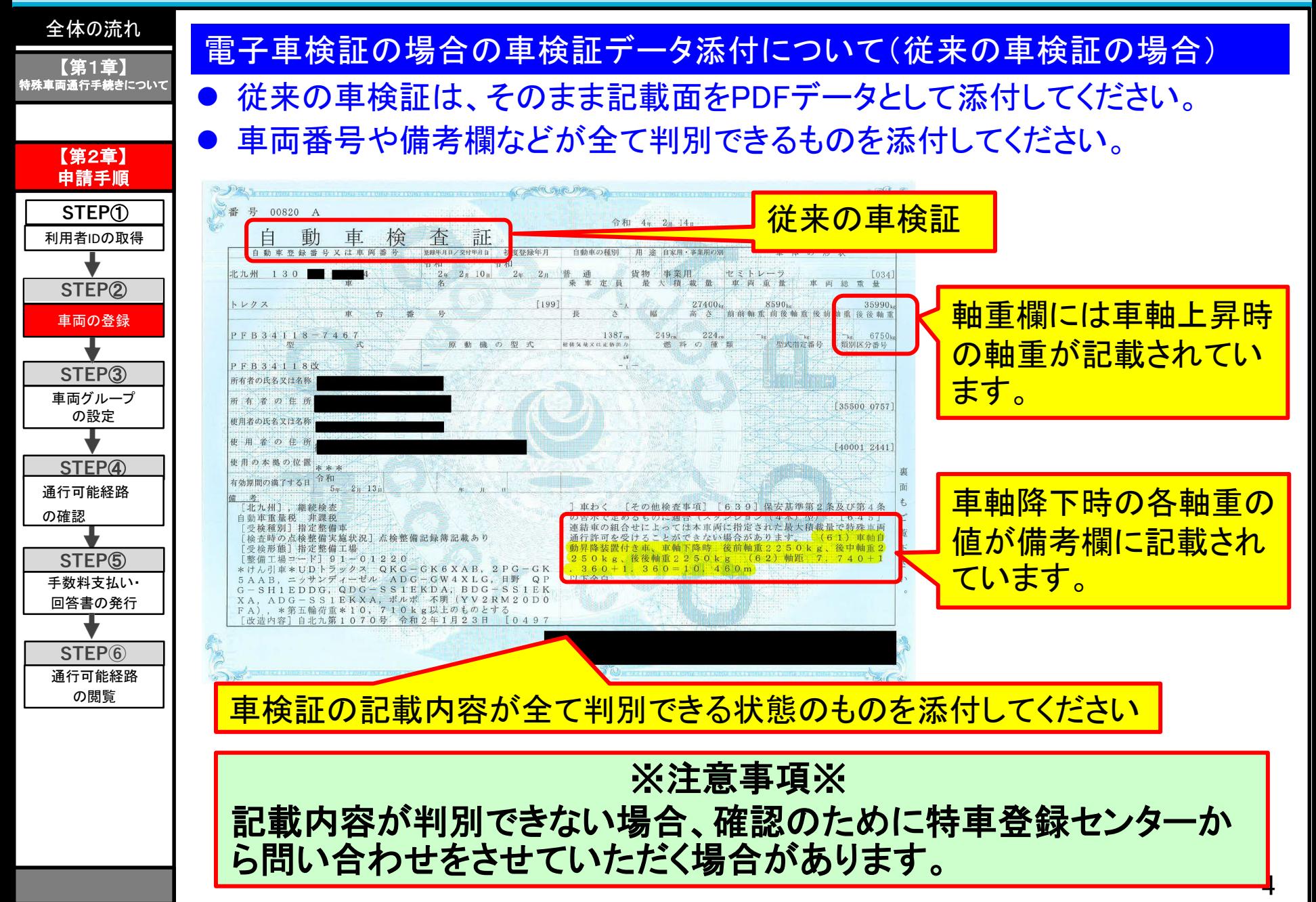

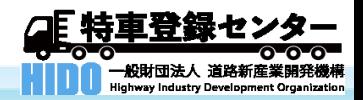

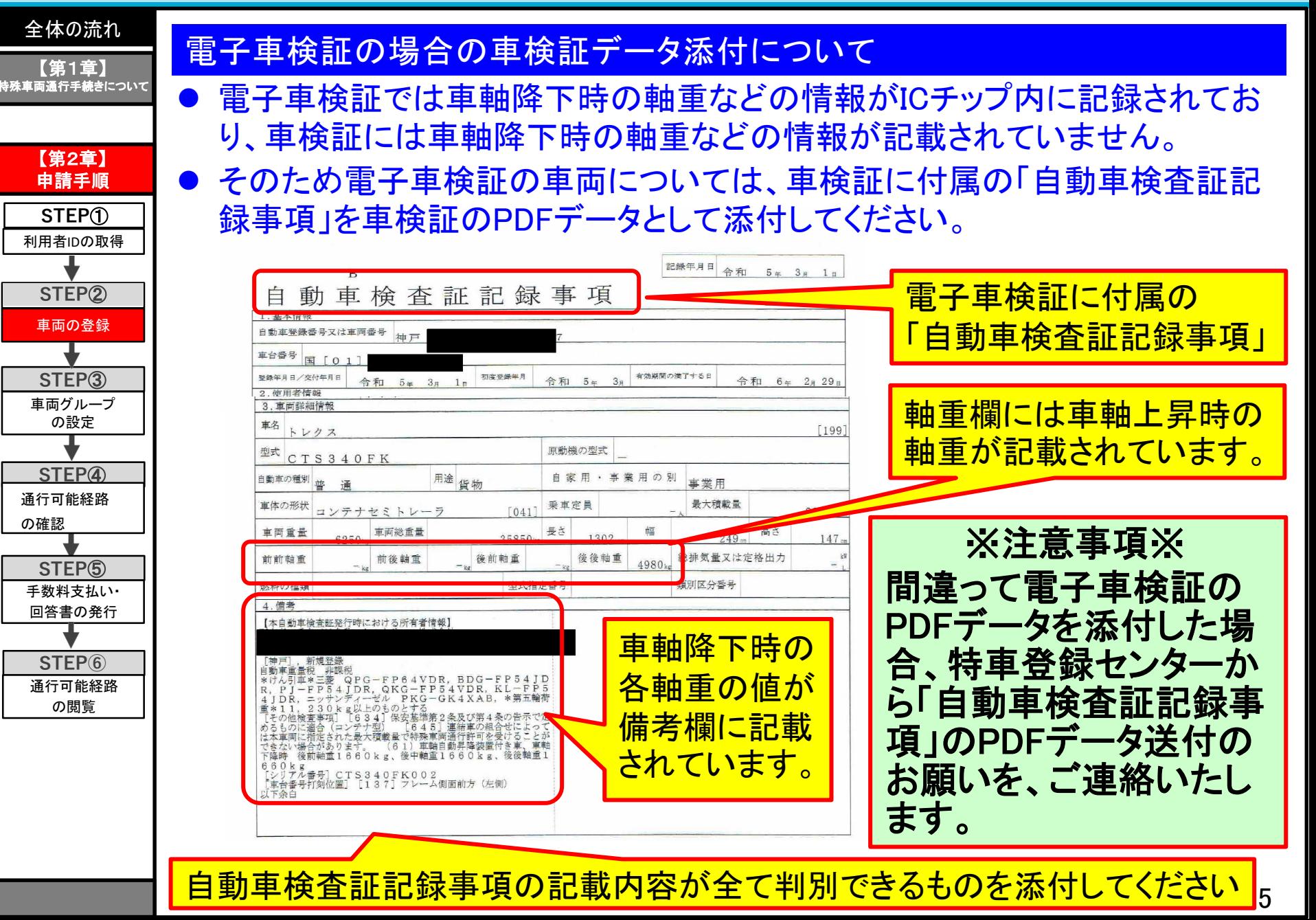

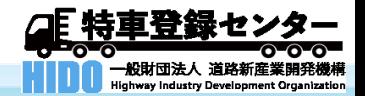

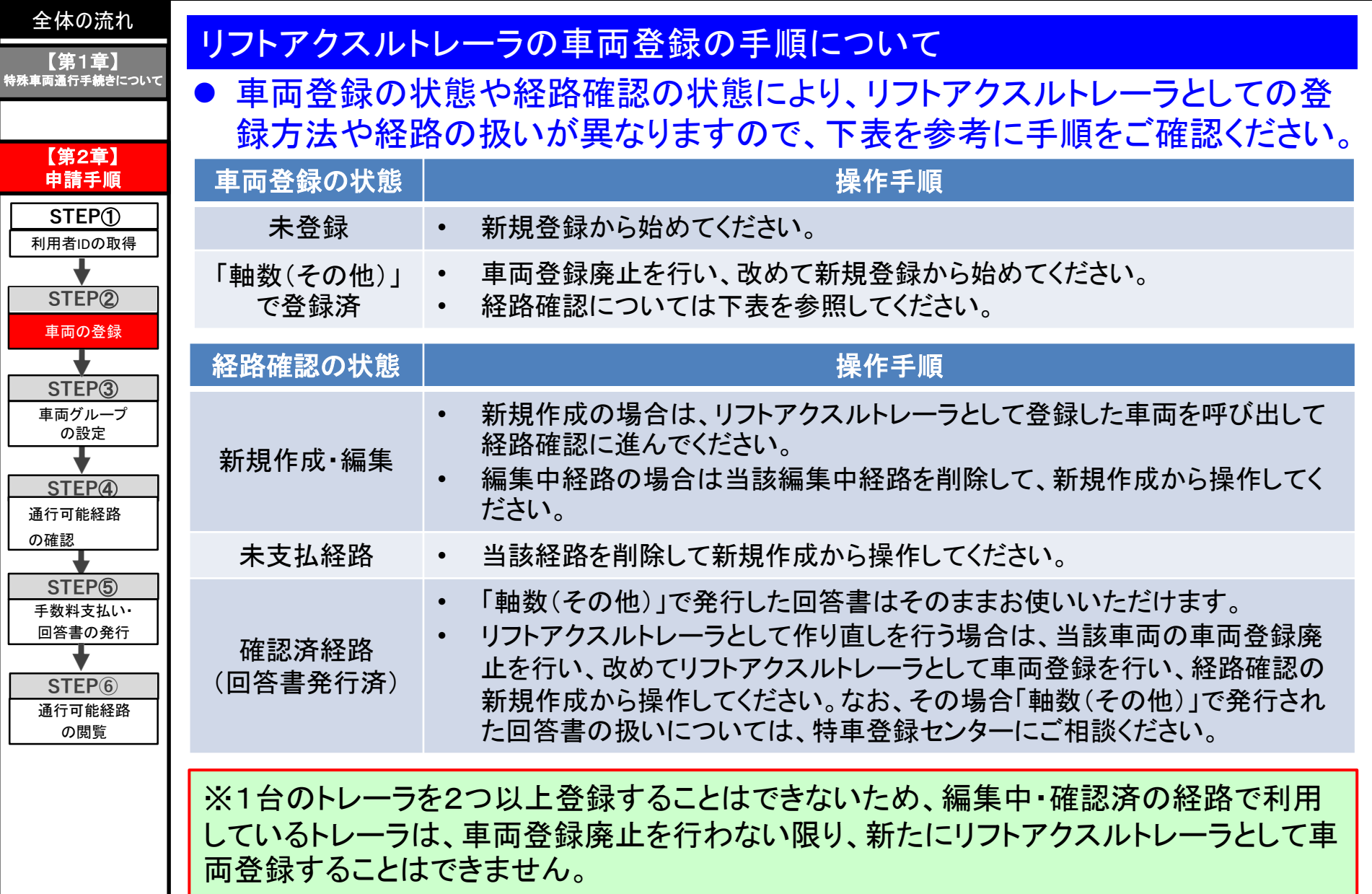

リフトアクスルトレーラの車両登録について

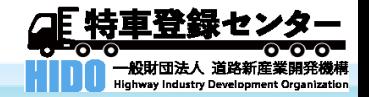

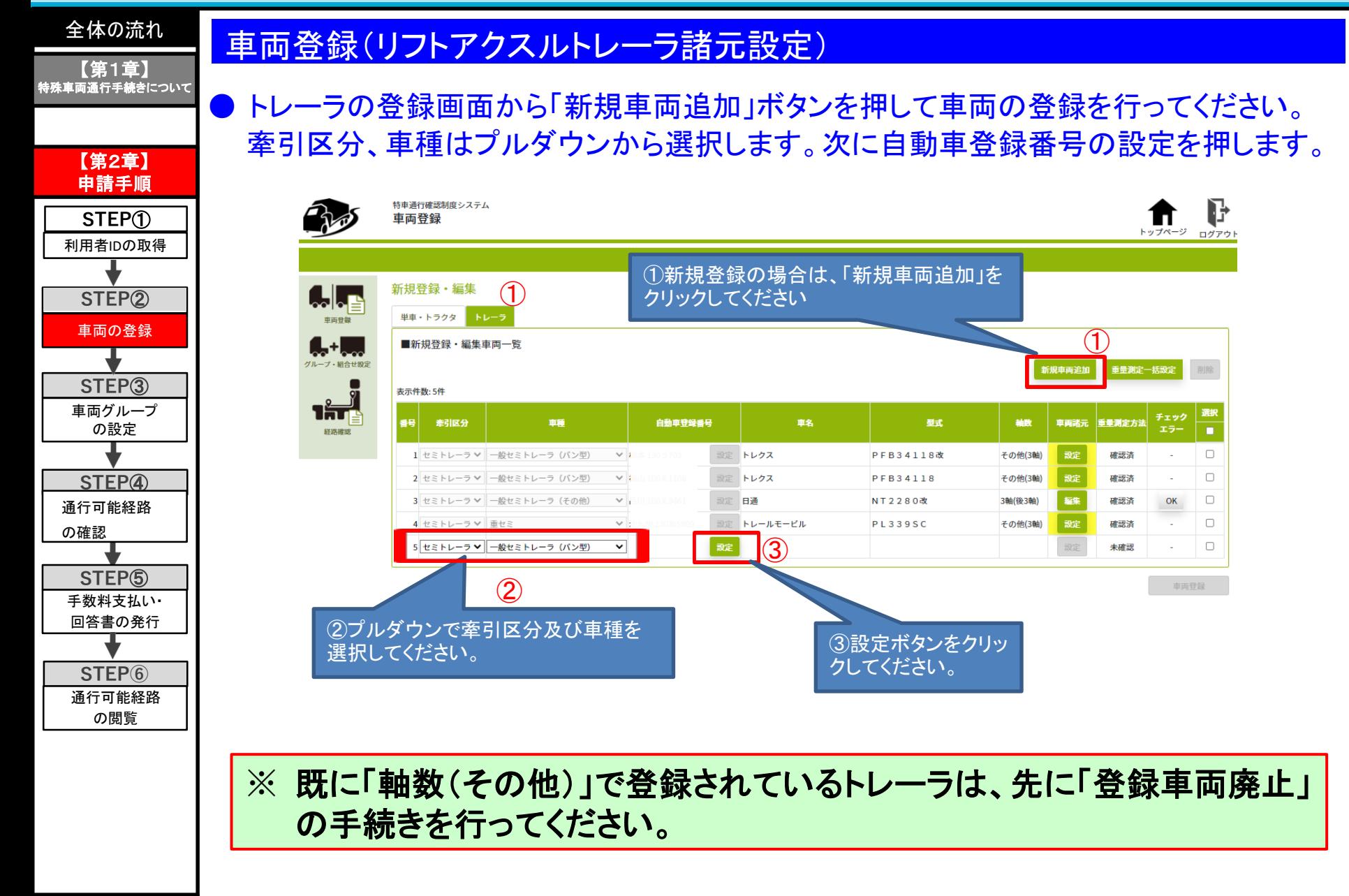

リフトアクスルトレーラの車両登録について

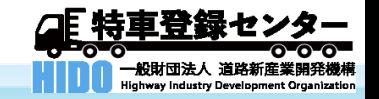

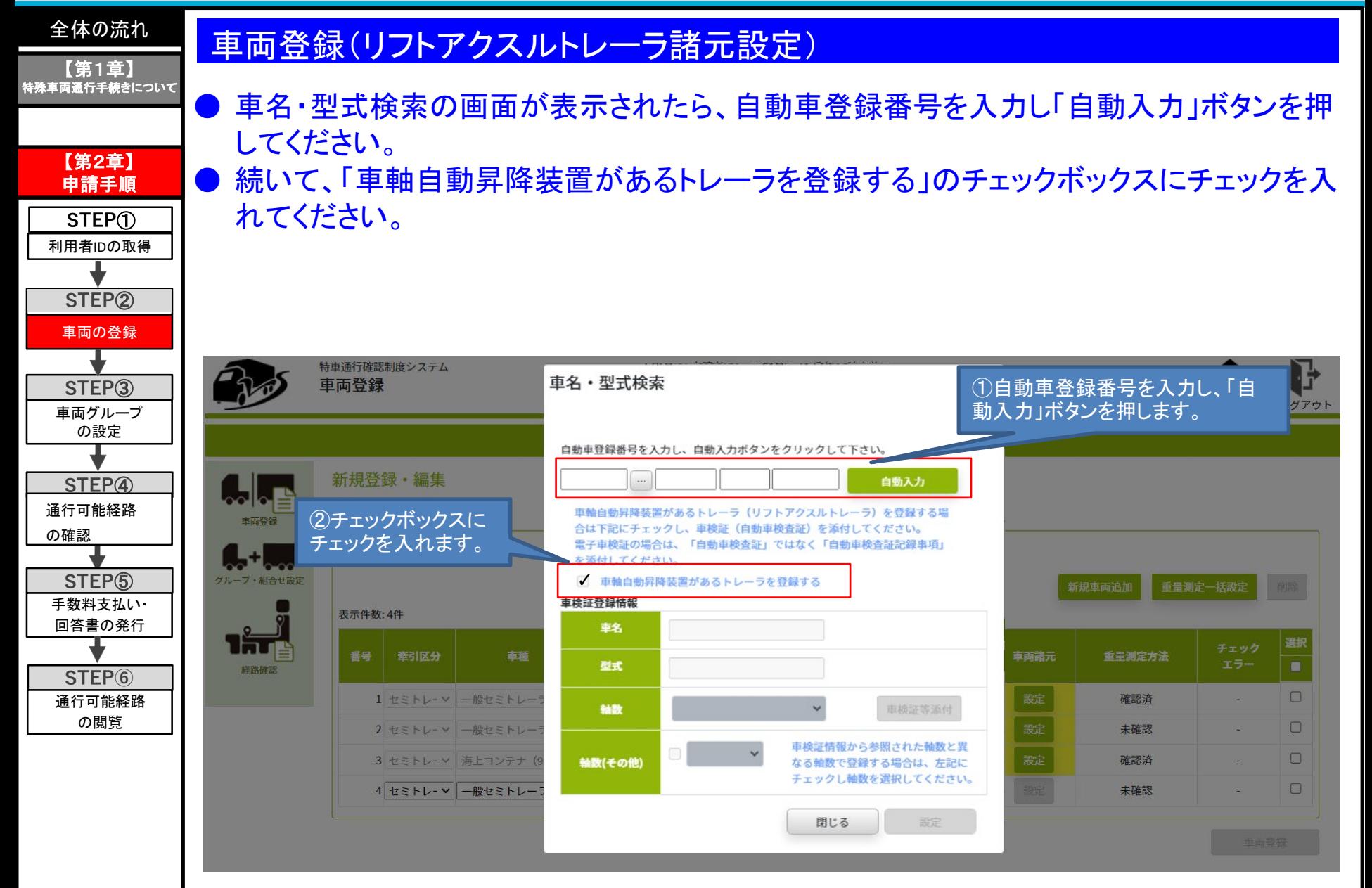

リフトアクスルトレーラの車両登録について

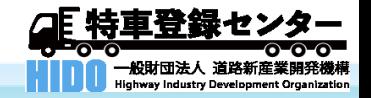

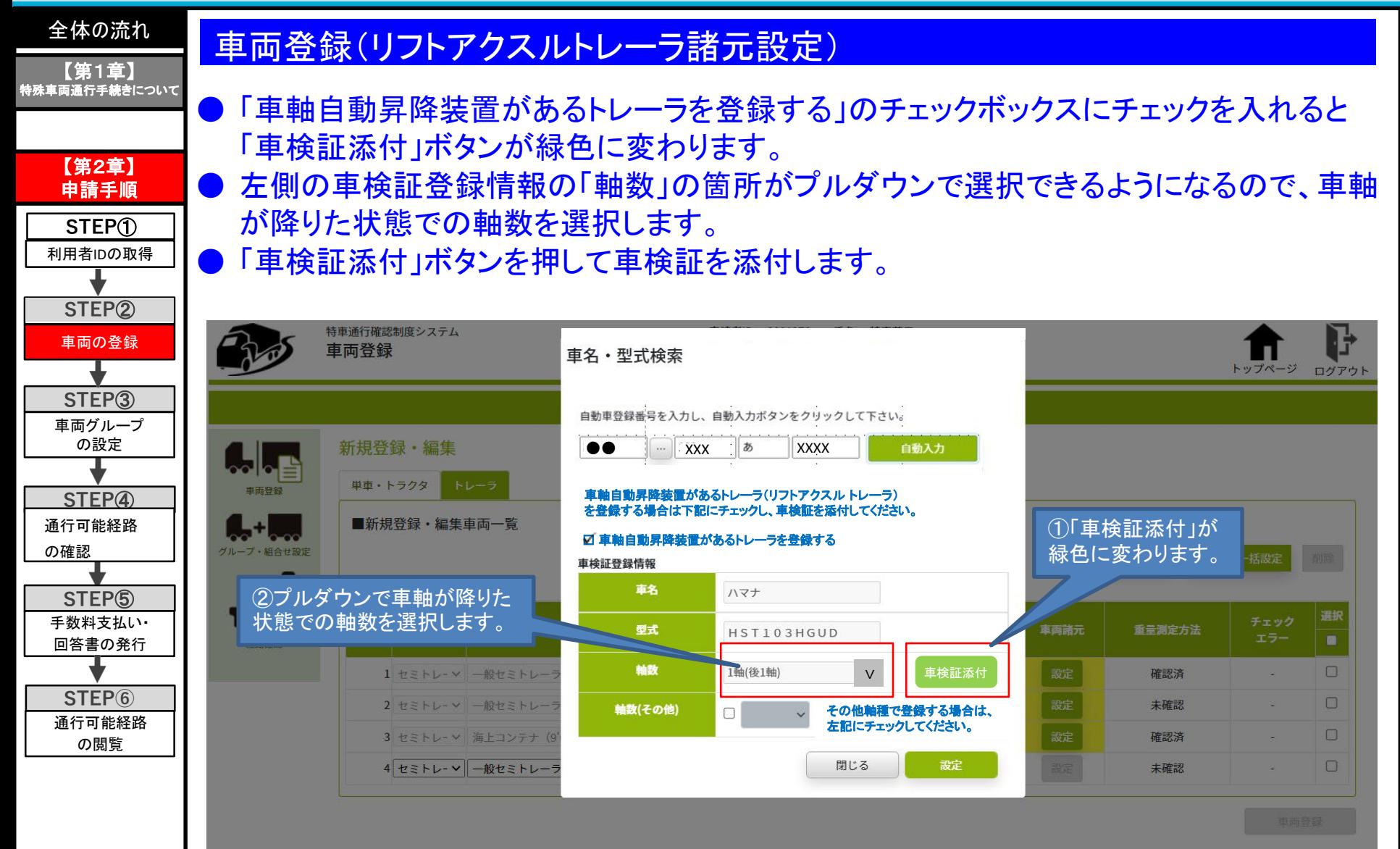

リフトアクスルトレーラの車両登録について

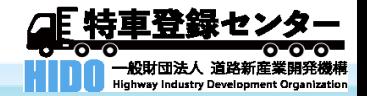

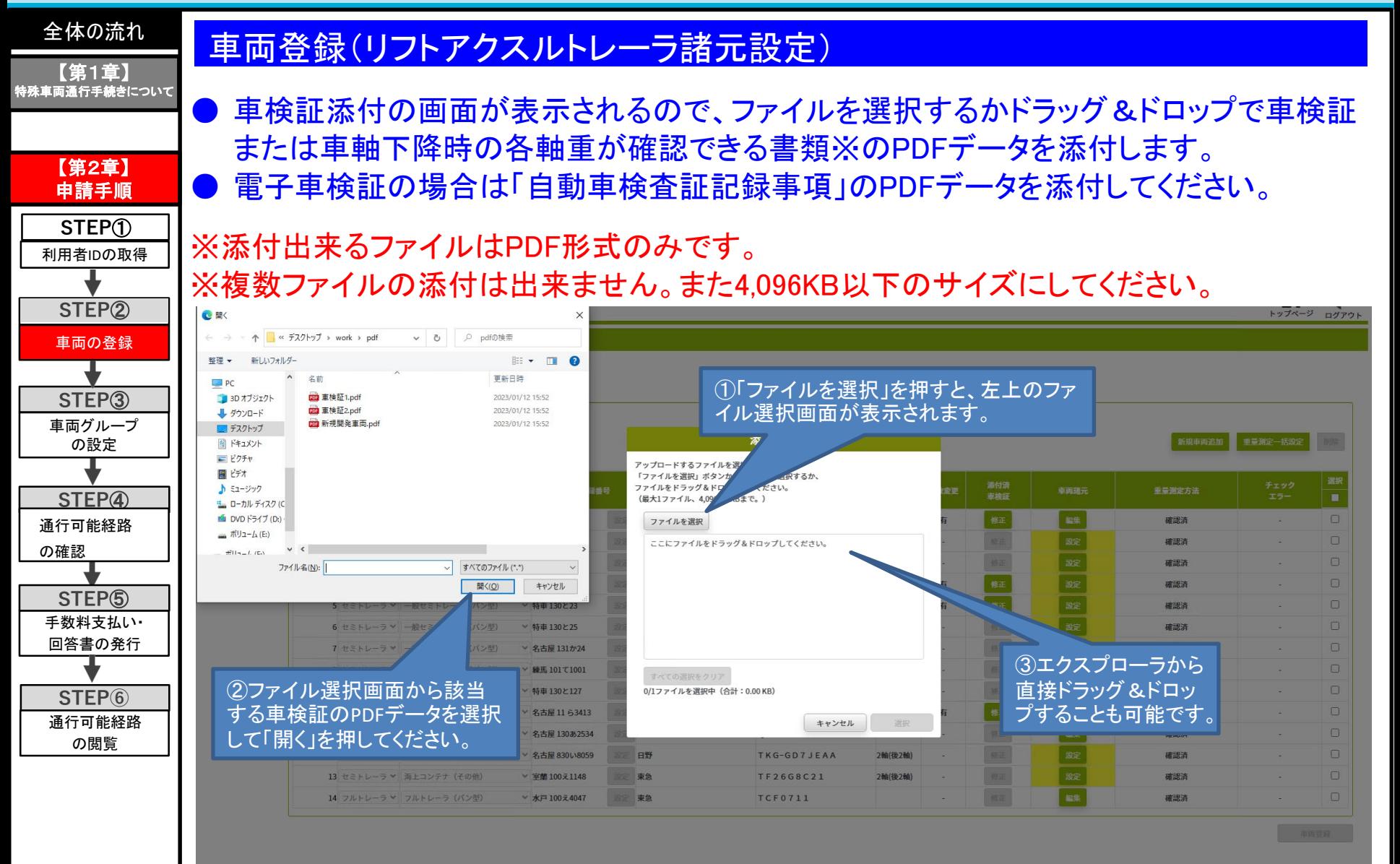

★電子車検証については、国土交通省の以下のサイトを参照してください。

**https://www.denshishakensho-portal.mlit.go.jp/user/application/**

リフトアクスルトレーラの車両登録について

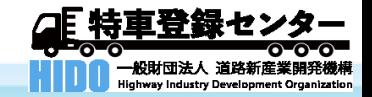

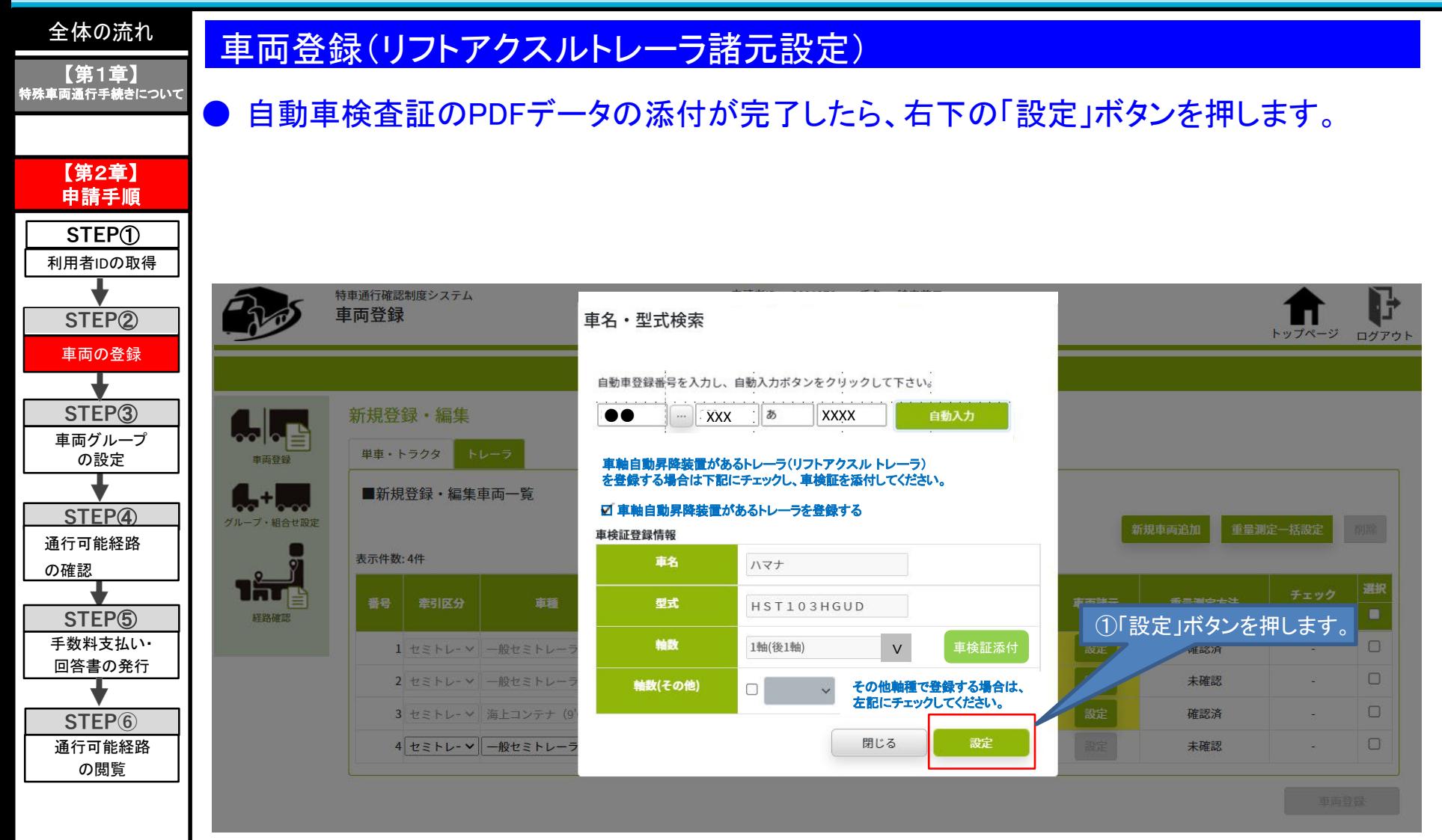

リフトアクスルトレーラの車両登録について

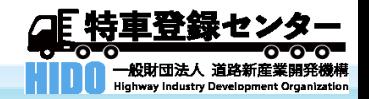

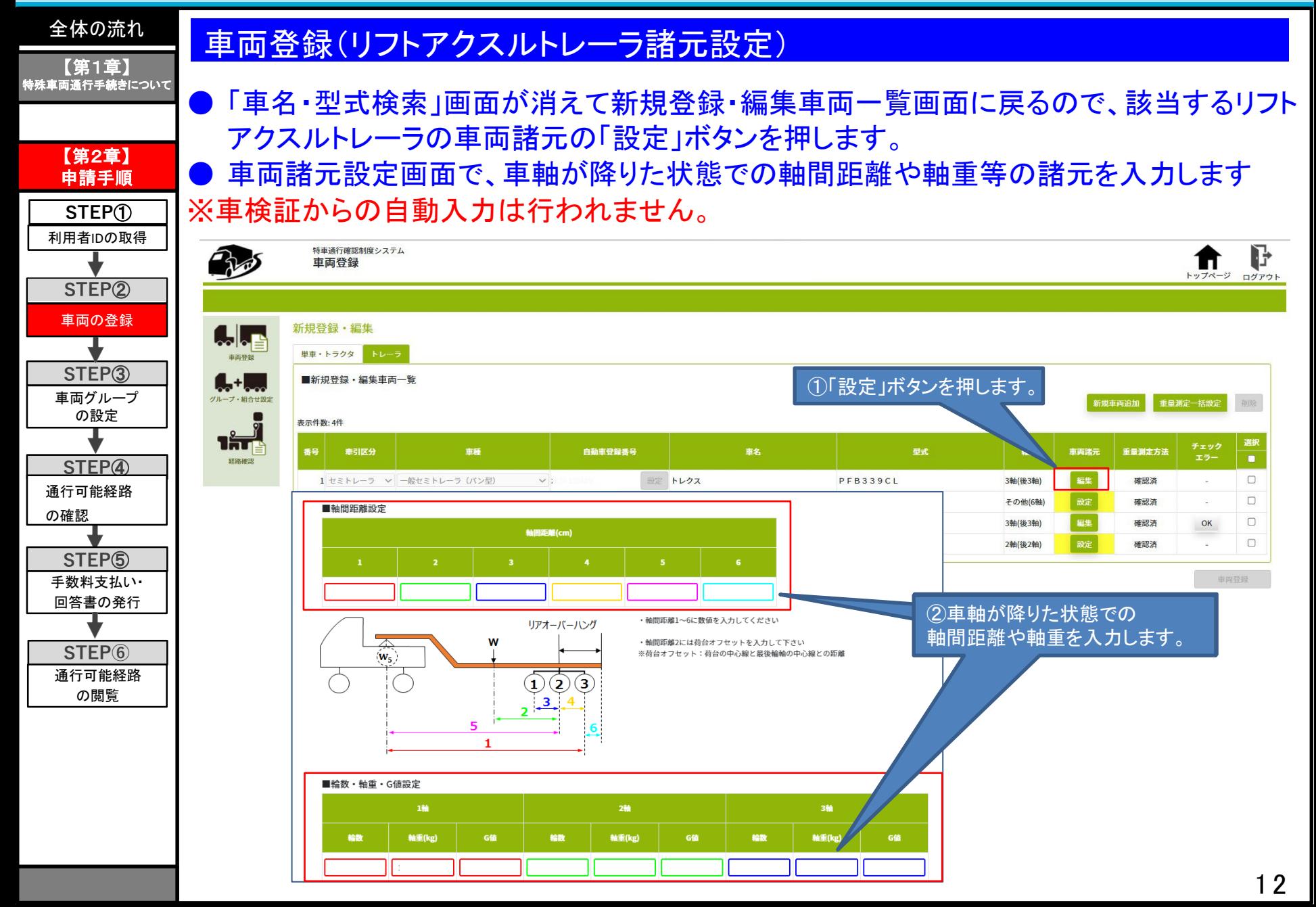

リフトアクスルトレーラの車両登録について

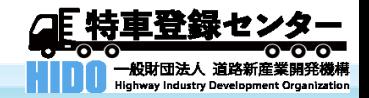

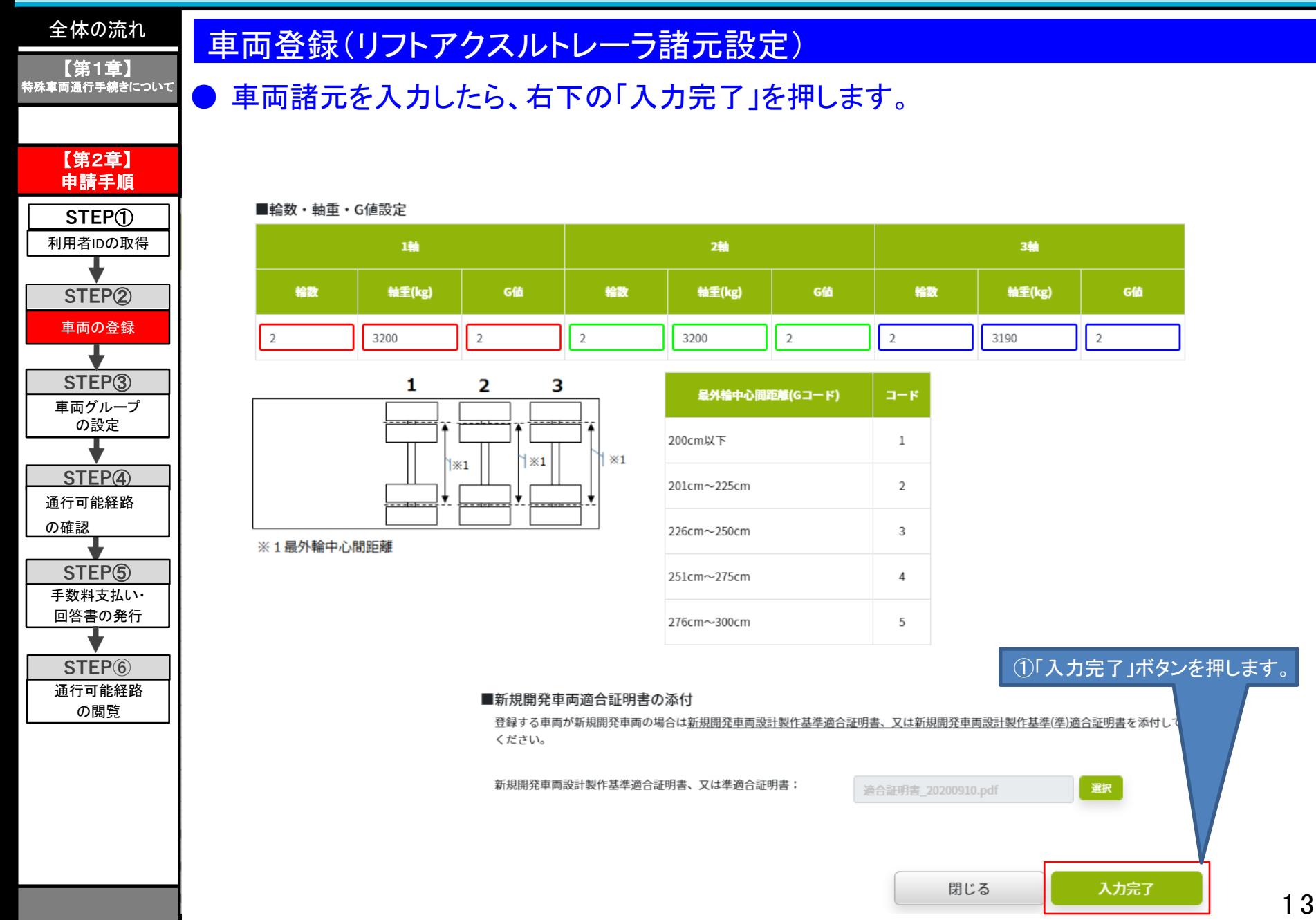

リフトアクスルトレーラの車両登録について

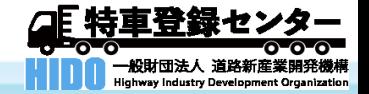

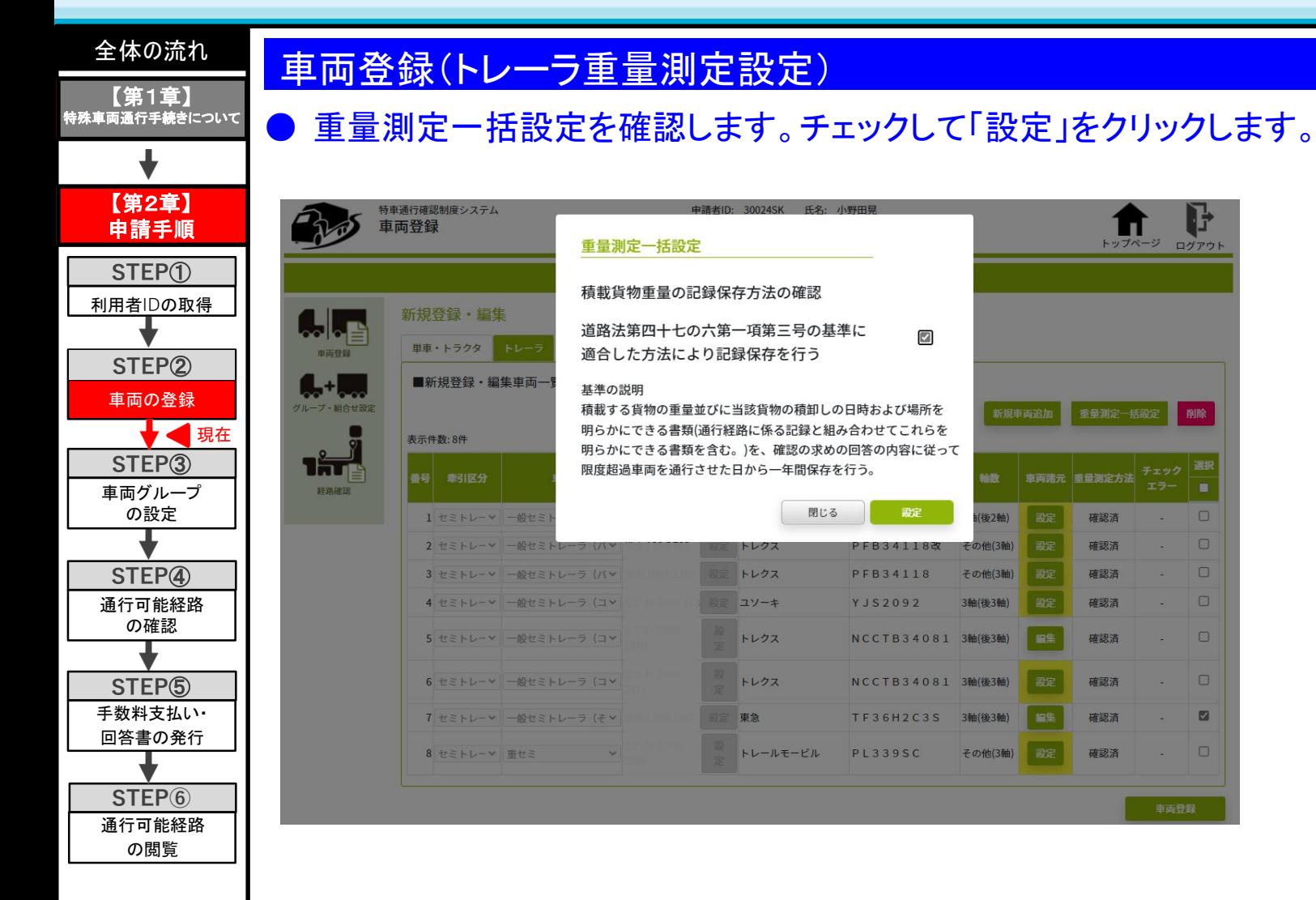

1 4

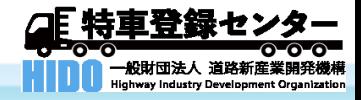

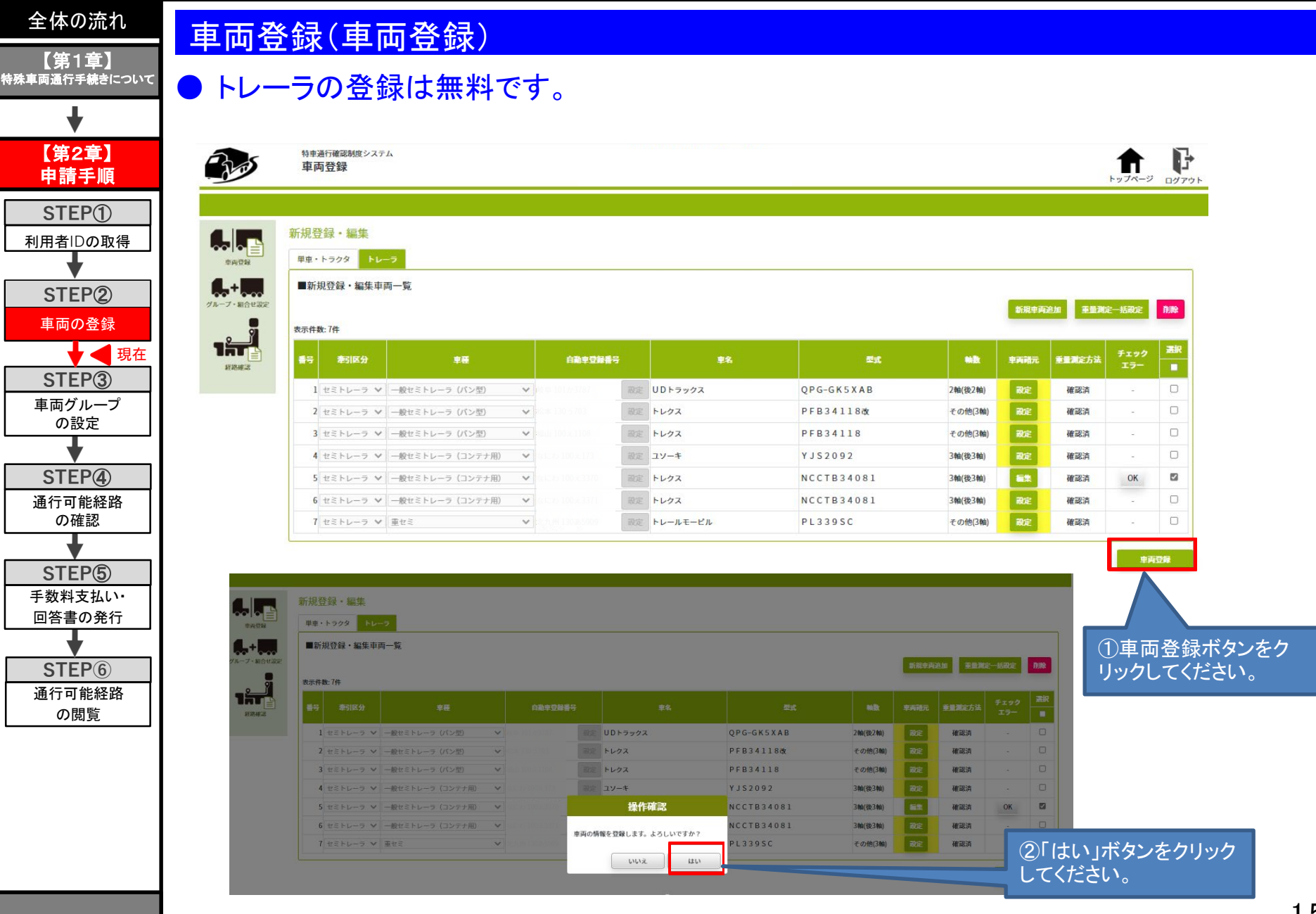

リフトアクスルトレーラの車両登録について

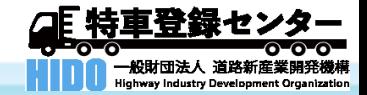

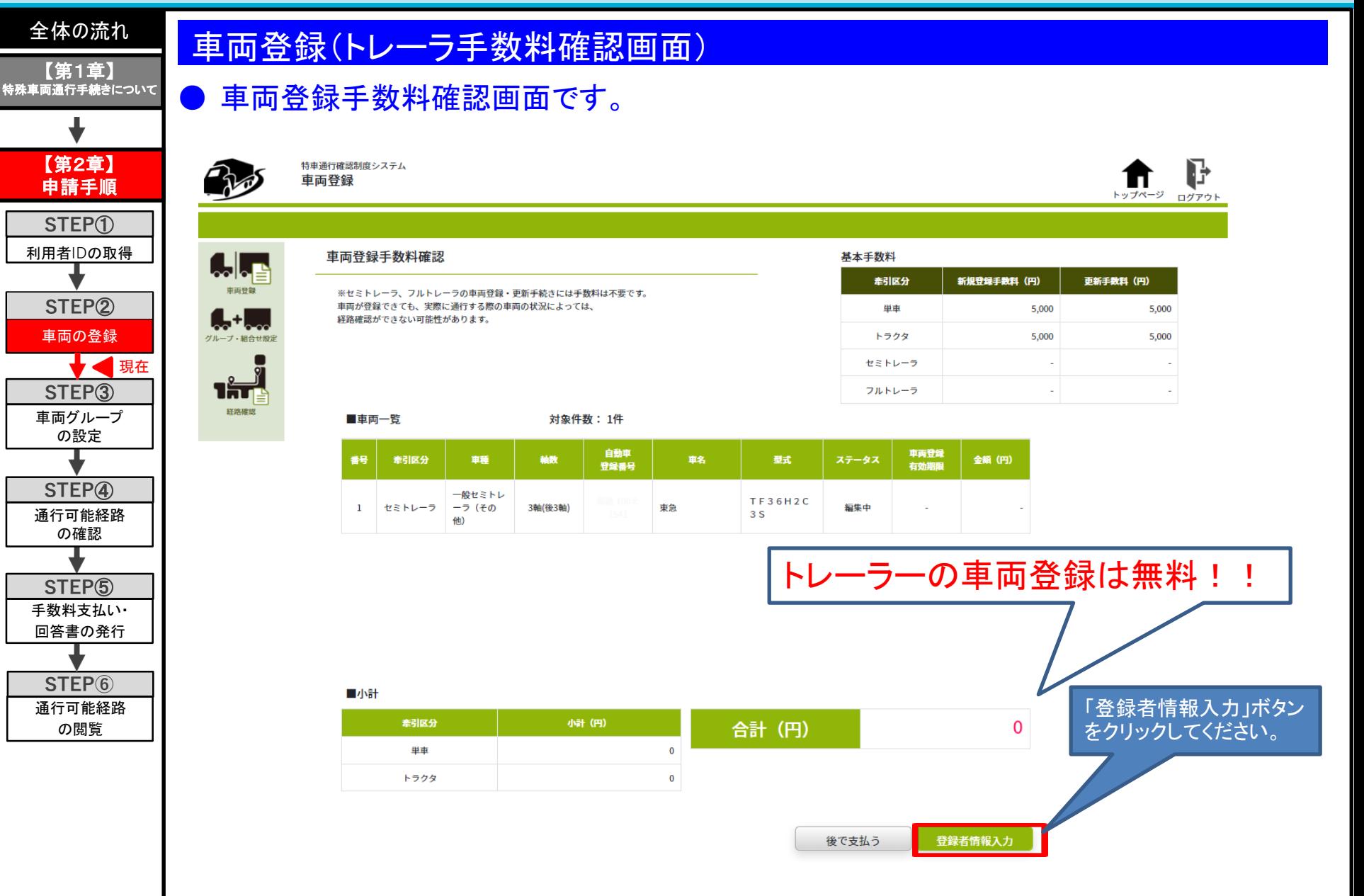

リフトアクスルトレーラの車両登録について

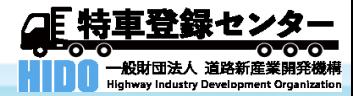

1 7

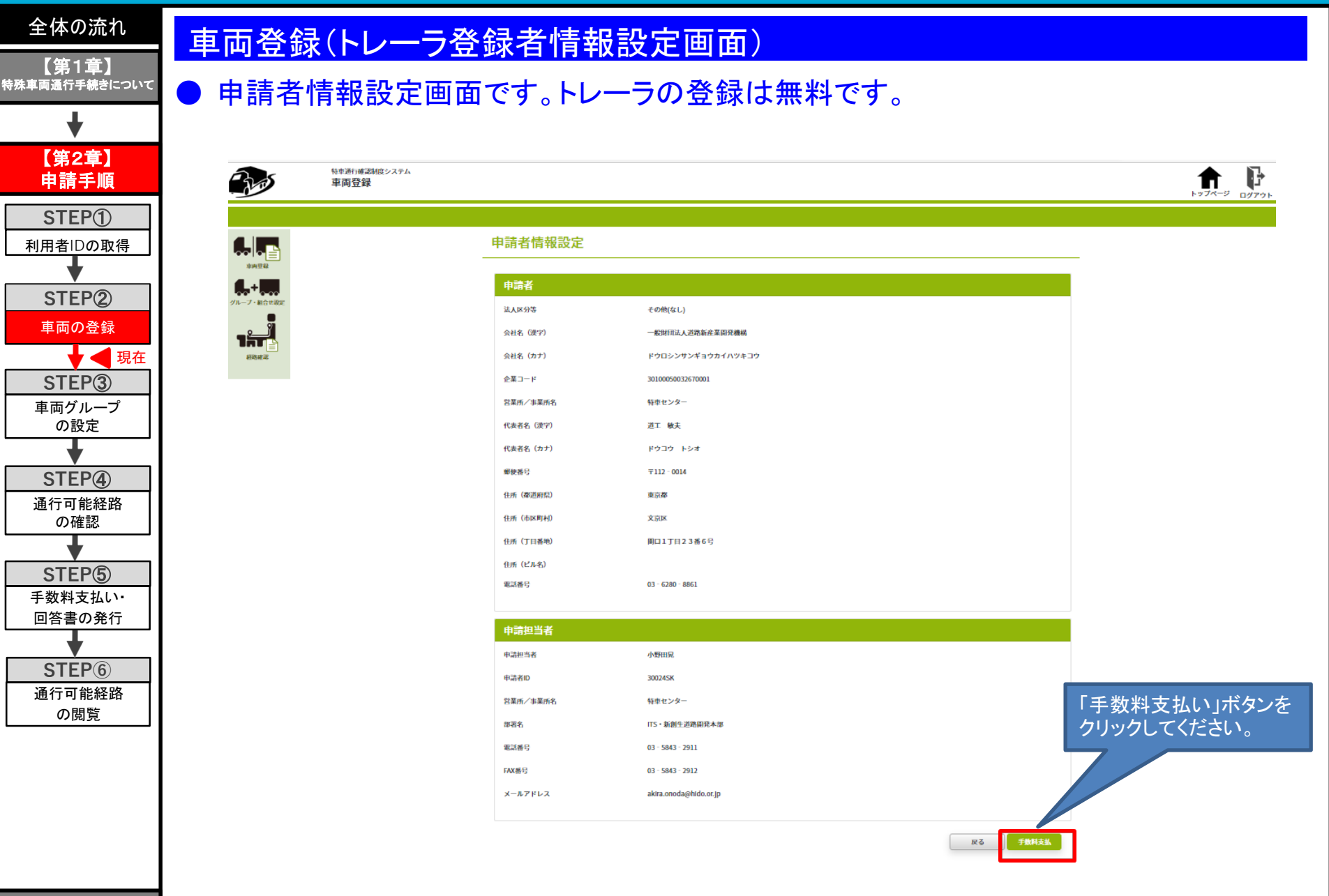

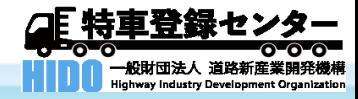

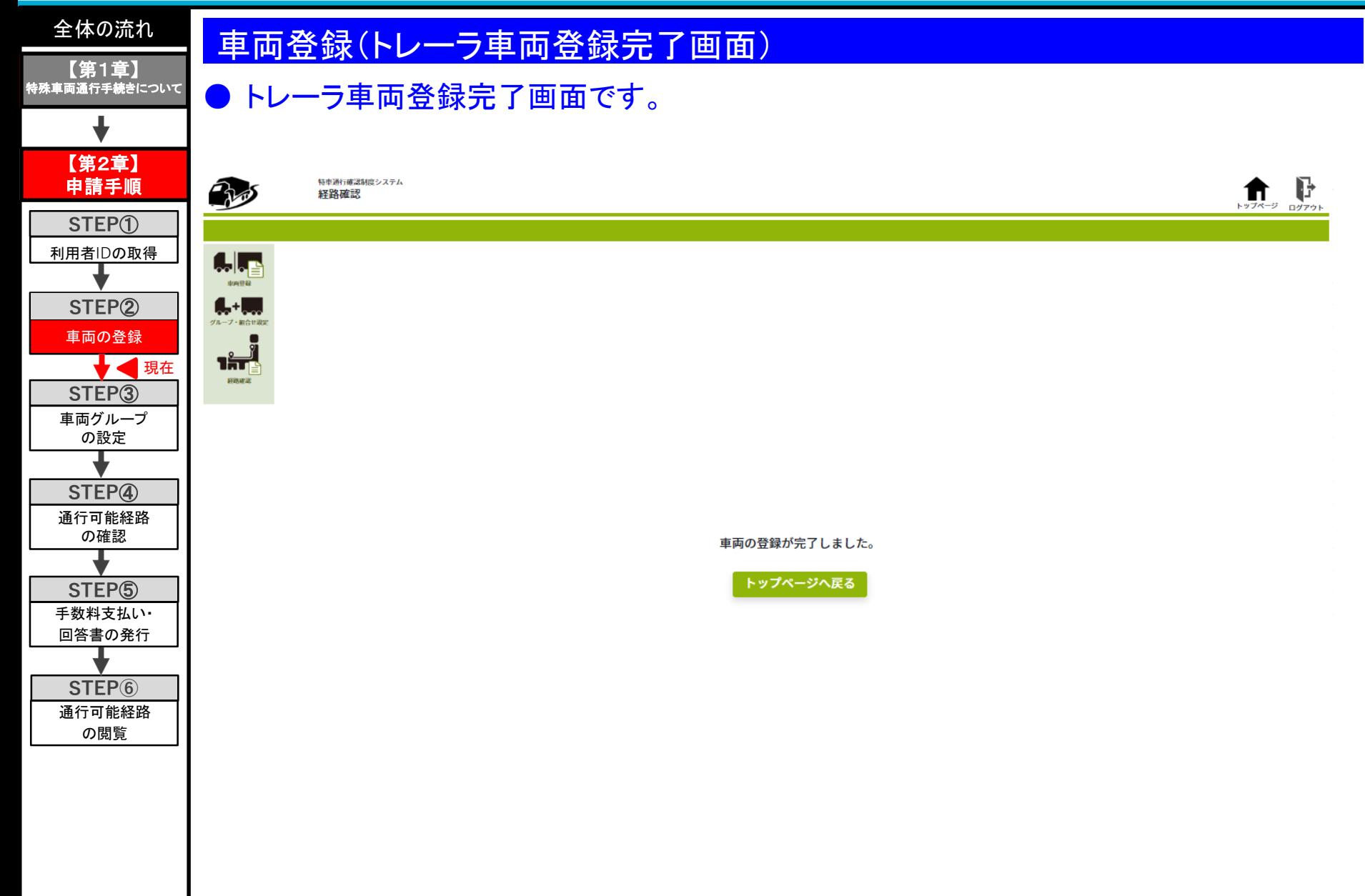